**Biodiversity Volunteer Portal** 

# Preparing BVP export data for import into EMu

## Overview

This document outlines the process of taking transcribed label data from the Biodiversity Volunteer Portal and putting it into a form for importing into EMu, the Australian Museum database.

**John Tann Australian Museum** 

December 2013

## **Contents**

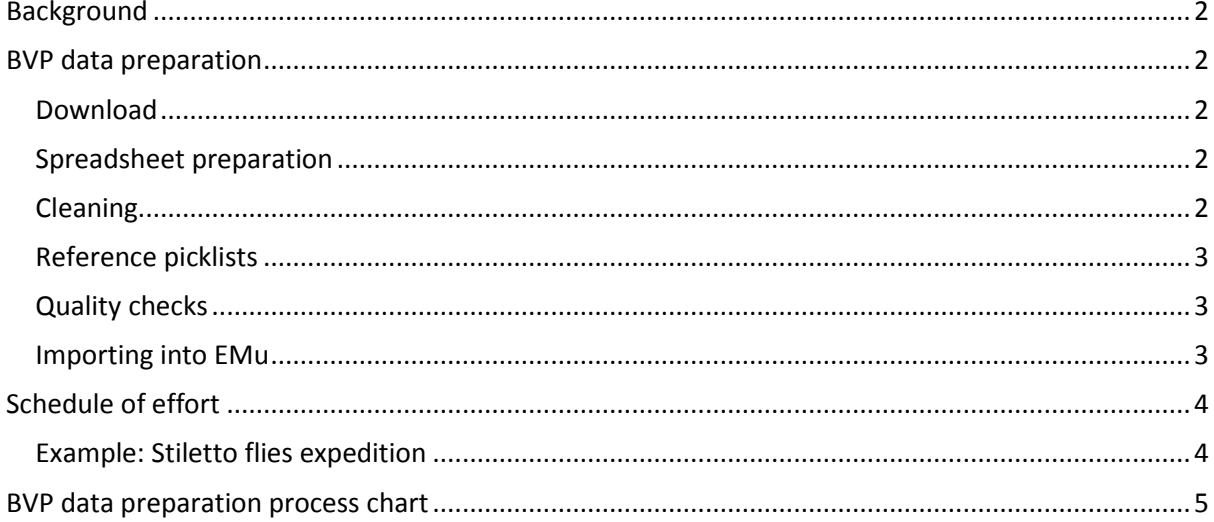

## <span id="page-1-0"></span>**Background**

Australian Museum natural history specimens from Entomology, Malacology and Marine Invertebrate collections are being digitised using volunteers in a streamlined process. Volunteers in the DigiVol lab work with one batch at a time, and photograph each specimen with its label. At the end of each batch, a short record is created for EMu, and the photographs are uploaded to the Biodiversity Volunteer Portal as an expedition. Online, other volunteers working from home transcribe information on the labels into pre-defined fields. Transcription is followed by a dedicated validation process. As expeditions are completed, label information is made accessible publicly as interim occurrence data through the Atlas of Living Australia. Completed label data is downloaded from the BVP, passed through a series of semi-automatic quality steps, and loaded into EMu.

## <span id="page-1-1"></span>**BVP data preparation**

### <span id="page-1-2"></span>**Download**

BVP data is downloaded as a series of CSV files – one for each expedition. Each CSV file holds label data for an entire expedition, generally several hundred to a few thousand specimens each with up to 40 fields of information. CSV files are converted to spreadsheets.

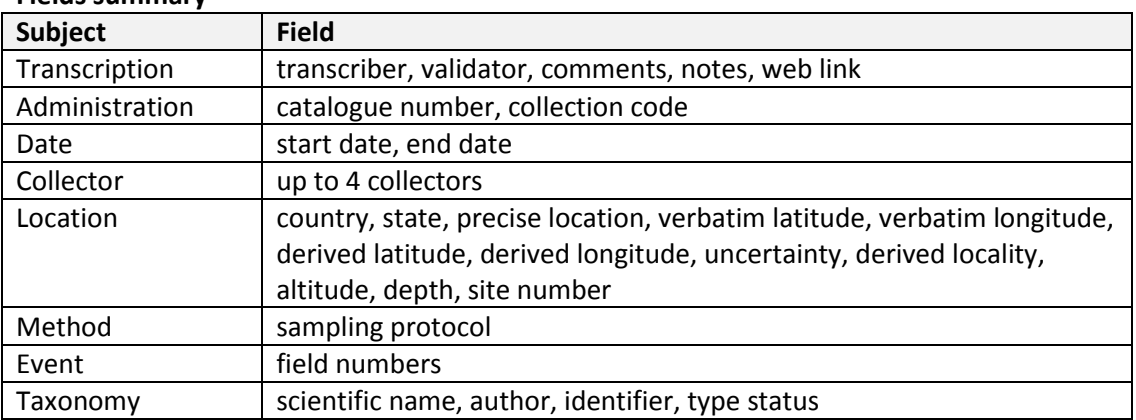

#### **Fields summary**

*BVP label data is downloaded as a CSV file with about 40 fields of information* 

## <span id="page-1-3"></span>**Spreadsheet preparation**

Extra columns are added to the spreadsheet

Ocean – used by Malacology District – used especially for islands Township CEC – Collection Event Code SiteNumber – site numbers

## <span id="page-1-4"></span>**Cleaning**

Label data is messy. Abbreviations are inconsistent and plentiful. Spelling is imperfect. Specimen labels are commonly handwritten and transcription errors are not unusual.

The dataset of transcribed label data is passed through a series of manual and semi-automatic processes to align and clean the data. A copy of the original data is kept for reference.

#### **Data cleaning processes**

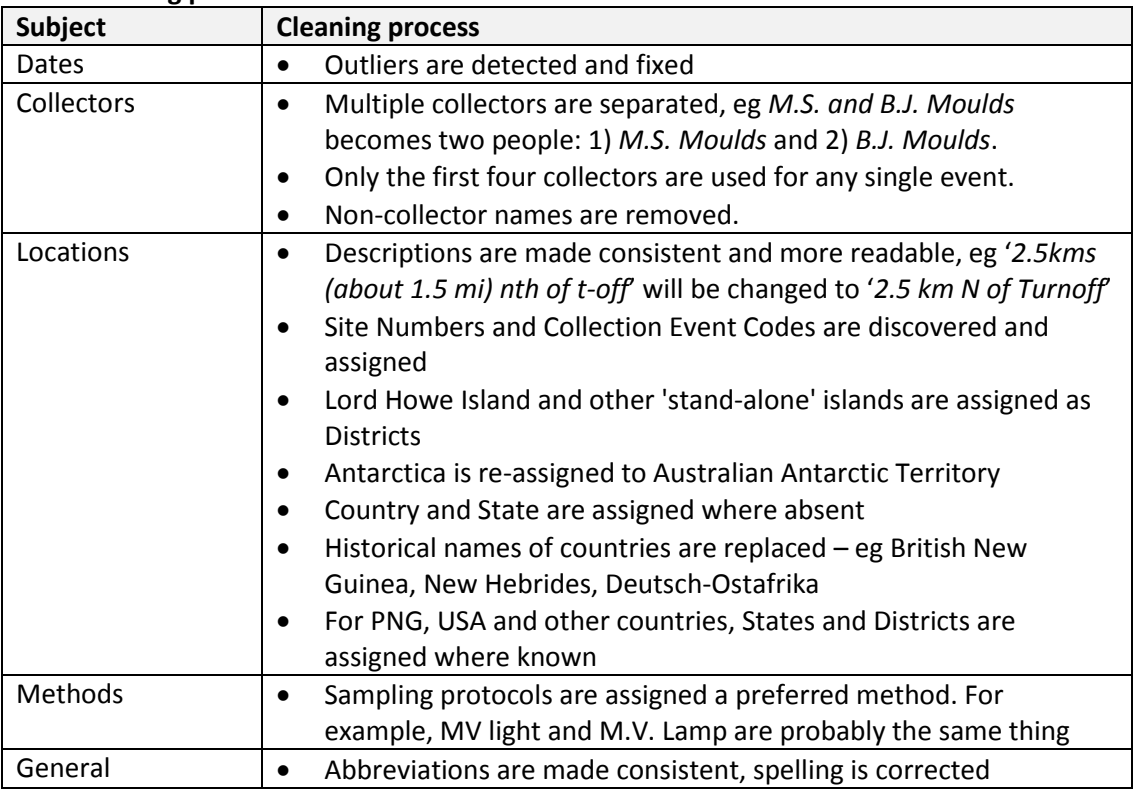

*Note: Changes to descriptions are made for matching purposes. Original data is retained.*

## <span id="page-2-0"></span>**Reference picklists**

An attempt is made to match information on each label against existing records in EMu. If on a label the name of a person matches a Party, or a location matches a Site, or a combination of Date, Party, Site and Collection Method matches an Event, the corresponding EMu IRN is assigned. Each collection is treated separately; for instance, malacology records are checked against only Malacology Parties, Sites and Events.

For each Department in EMu, relevant data from the Parties, Sites and Collection Events modules are extracted, cleaned and converted into three picklists. The preparation of picklists involves both manual and semi-automatic processes, and should be carried out when significant numbers of Parties, Sites or Events recorded in EMu change.

## <span id="page-2-1"></span>**Quality checks**

Semi-automated methods are used to highlight potential errors such as an incorrect or missing date, collector or site. A visual check is carried out on the entire dataset.

### <span id="page-2-2"></span>**Importing into EMu**

The spreadsheet of cleaned, referenced and checked BVP data is loaded into EMu as a bulk import. Further spot checks are carried out.

## <span id="page-3-0"></span>**Schedule of effort**

The following table gives a breakdown of effort for preparing a spreadsheet of transcribed and validated labels ready to be imported into EMu.

Note that each expedition is different. The output of each expedition produces a varying quality of transcribed material, and each department has its own peculiar data requirements. Some batches will match a significant number of existing parties, sites and events, while others won't. Some batches require more manual effort for checking and correcting and will take much longer to process.

## <span id="page-3-1"></span>**Example: Stiletto flies expedition**

**Statistics**

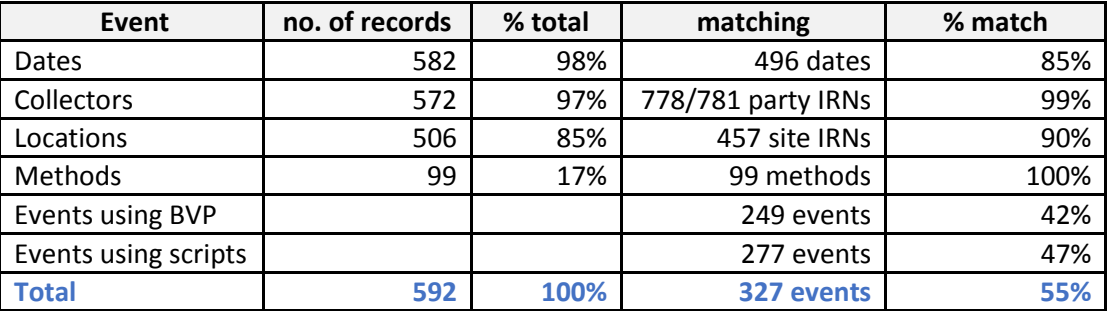

### **Preparation for EMu**

Table of effort to prepare BVP export data of stiletto flies for import into EMu.

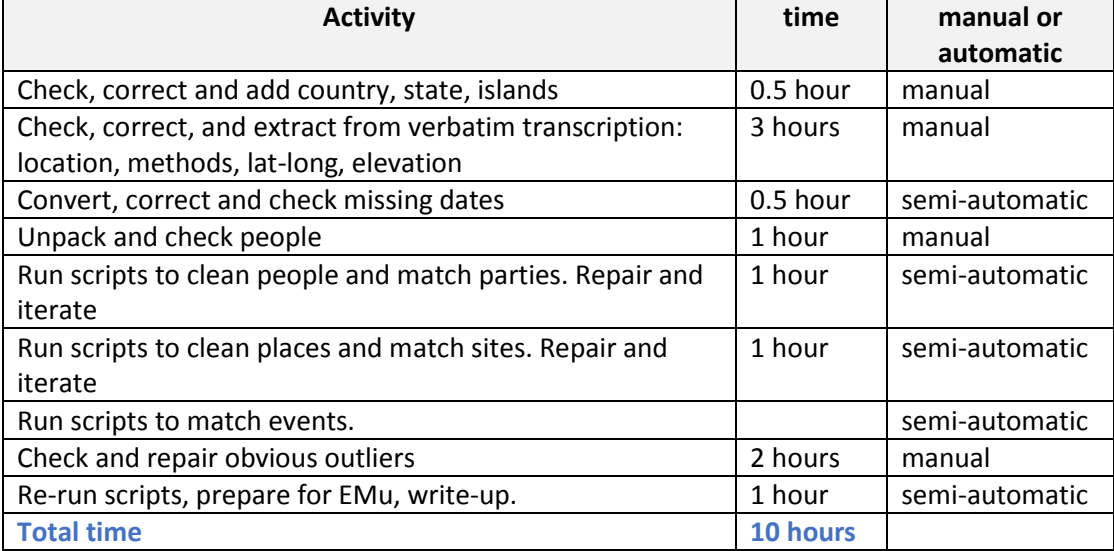

# <span id="page-4-0"></span>**BVP data preparation process chart**

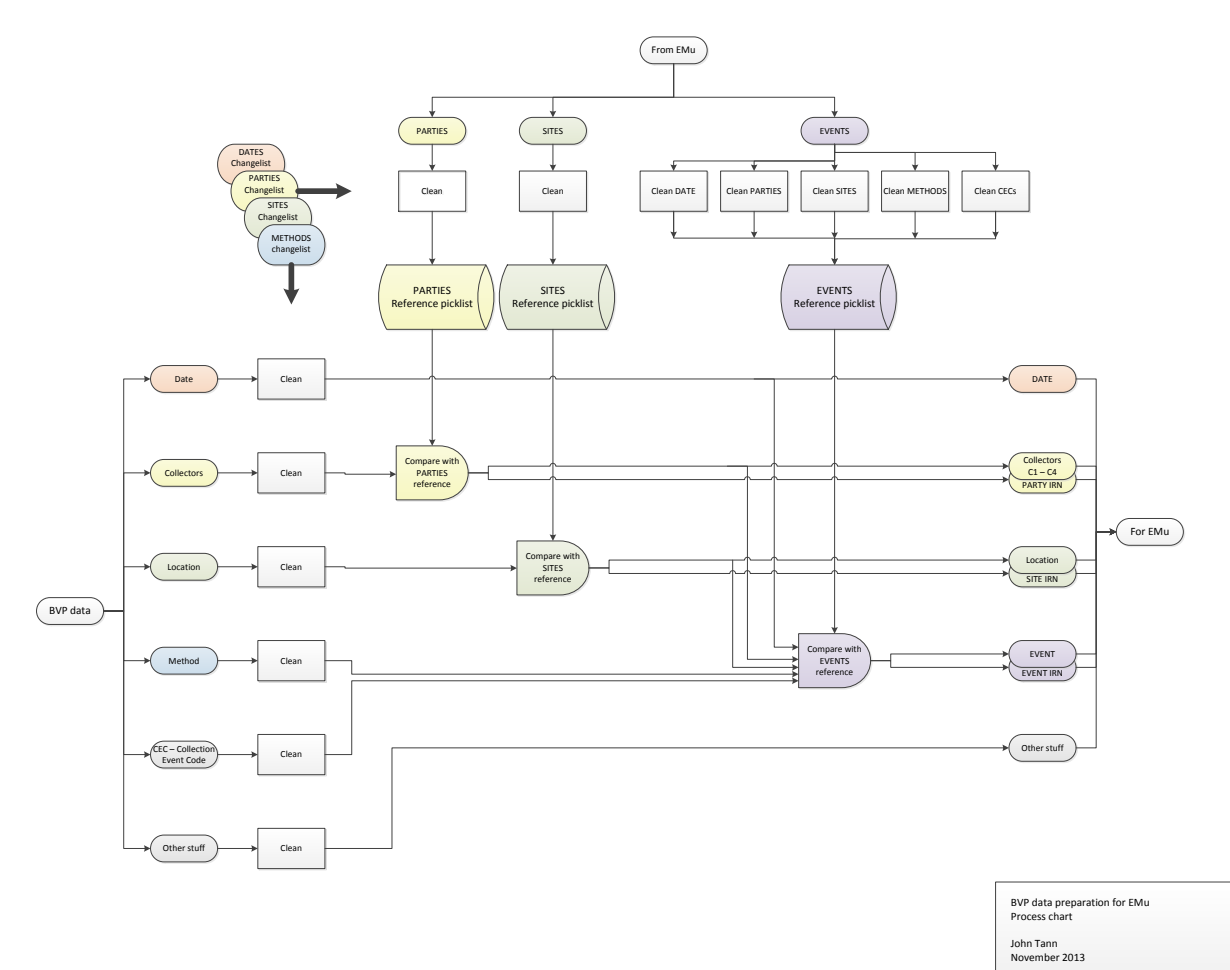

```
Preparing BVP data for EMu 6 December 2013
```